# Uber die Simplex - Methode

Benjamin Vogel tutorium [at] bvogel [punkt] de

27. Juli 2007

Dies soll ein Versuch sein, die Simplex-Methode in der Notation aus dem Manuskript [\[Pra07\]](#page-5-0) etwas anschaulicher zu machen, im Zweifel (für die Klausur) gilt selbstverständlich das offizielle Material.

## 1 Das Verfahren

#### 1.1 Die Normalform

Geg.  $v \in \mathbb{R}, c \in \mathbb{R}^m, b \in \mathbb{R}^n, B \in \mathbb{R}^{m \times n}$ 

**Ges.** maximiere  $z = c^{\top}x + v$   $x \in \mathbb{R}$  $x \in \mathbb{R}^m$ unter  $y = Bx + b \geq 0$  $y \in \mathbb{R}^n$  $y_i$  heißen Basisvariablen,  $x_i$  Nichtbasisvariablen

Die Normalform erzwingt, dass man sich in der neu formulierten Koordinatendarstellung in y-Koordinaten in einer Ecke des Simplex befindet und sich dieser im "positiven Hyperquadranten" erstreckt.

Wir erstellen sukzessive aus der durch  $x_1, \ldots, x_m$  (Nichtbasisvariablen) gegebenen Koordinatendarstellung eine in y-Koordinaten  $y_1, \ldots, y_n$  (Basisvariablen), schrittweise durch Basiswechsel und Verschieben mittels des Austauschalgorithmuses.

Man beginnt im Ursprung  $(x_1, \ldots, x_m) = (0, \ldots, 0)$  und wandert an eine Rand(hyper)fläche des Simplex. Zuerst entlang der Koordinatenachse  $x_1$ , dann von dort aus parallel zur Koordinatenachse  $x_2$ , bis alle x-Koordinaten durch die y-Darstellung ersetzt wurden. Anschließend befinden wir uns in einem Ursprung  $(y_1, \ldots, y_n) = (0, \ldots, 0)$ , einer Ecke des Simplex.

#### 1.1.1 Erstellung der Normalform

1. Differenz aus der linken und der rechten Seite der Ungleichung erstellen, d.h. aus

$$
\sum_{j=1}^{n} a_{ij} * x_j \le b_i
$$

Ungleichung der Form

$$
\sum_{j=1}^{n} a_{ij} \cdot x_j + b_i \ge 0
$$

erzeugen.

- 2. Den neuen Ungleichungen Nichtbasisvariablen  $y_i$  (i=1,...,n) zuordnen
- 3. Die  $a_{ij}$ 's in eine  $m \times n$  Matrix eintragen
- 4. Zielfunktion max  $c^{\top}x$  durch  $z = c^{\top}x + 0$  ersetzen (unsere Basislösung)

#### 1.1.2 Beispiel

$$
\max x_1 + 2x_2 \tag{1}
$$

unter den Nebenbedingungen

$$
-2x_1 + 3x_2 \leq 6 \tag{2}
$$

$$
x_1 + 3x_2 \le 15 \tag{3}
$$
  
\n
$$
3x_1 - x_2 \le 15 \tag{4}
$$

wird zu:

$$
z = x_1 + 2x_2 + 0 \tag{5}
$$

$$
y_1 = 2x_1 - 3x_2 + 6 \qquad \qquad \geq 0 \tag{6}
$$
  

$$
y_2 = -x_1 - 3x_2 + 15 \qquad \qquad > 0 \tag{7}
$$

$$
y_2 = -x_1 - 3x_2 + 13 \qquad \qquad \geq 0 \tag{1}
$$
  

$$
y_3 = -3x_1 + x_2 + 15 \qquad \qquad \geq 0 \tag{8}
$$

oder in Tableau-Darstellung:

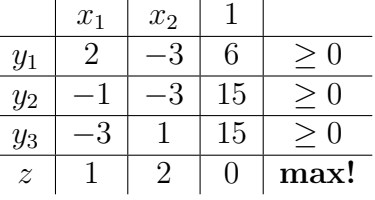

### 1.2 Eckentausch

Unter allen negativen Quotienten  $\frac{b_i}{b_{is}}$  wird der maximalste als Pivotelement ausgesucht und dann mittels des Austauschalgorithmuses eine neue Ecke bestimmt. Wenn alle  $z_i < 0$ sind, ist ein Maximalwert gefunden.

#### 1.3 Der Austauschalgorithmus

Der Austauschalgorithmus führt über - dem Gauß-Algorithmus ähnliche - Berechnungen einen Basiswechsel mit Verschieben zu einem gegebenen Pivotelement  $b_{rs} < 0$  durch, d.h. wir formen die r-te Gleichung nach der s-ten Variable um und setzen dies überall ein.

 $b_{ik} =$  $\sqrt{ }$  $\int$  $\overline{\mathcal{L}}$ 1 wenn  $i = r$  und  $k = s$ , d.h. es sich um das Pivotelement handelt (1)  $b_{is}$  $\frac{b_{is}}{b_{rs}}$  wenn  $i \neq r$  und  $k = s$ , d.h. es sich um die Pivotspalte handelt (2)  $-\frac{b_{ik}}{b}$  $\frac{b_{ik}}{b_{rs}}$  wenn  $i = r$  und  $k \neq s$ , d.h. es sich um die Pivotzeile handelt (3)  $b_{ik} - \frac{b_{rk}b_{is}}{b_{nc}}$  $\frac{c_k b_{is}}{b_{rs}}$  sonst  $(4)$ 

# 2 Das Vorgehen

## 2.1 mit Ungleichungen

Wir suchen im Zielvektor  $(c = (1, 2))$  nach einem positiven Skalar (wir wollen die Zielfunktion ja erhöhen). Unsere Wahl fällt auf  $c_1 = 1$ . Wir wollen nun  $x_1$  maximal erhöhen und bestimmen dazu die Gleichung, die unsere Nichtbasisvariable  $x_1$  am stärksten einschränkt und setzen dazu alle anderen Nichtbasisvariablen (bei uns nur  $x_2$ ) auf 0.

$$
y_1 = 2x_1 - 3x_2 + 6 \ge 0 \Leftrightarrow 2x_1 + 6 \ge 0 \qquad \Leftrightarrow x_1 \ge -3 \tag{9}
$$

d.h. wir könnten  $x_1$  unbegrenzt erhöhen

$$
y_2 = -x_1 - 3x_2 + 15 \ge 0 \Leftrightarrow -x_1 + 15 \ge 0 \qquad \Leftrightarrow x_1 \le 15 \qquad (10)
$$

d.h. wir könnten  $x_1$  um 15 erhöhen

$$
y_3 = -3x_1 + x_2 + 15 \ge 0 \Leftrightarrow -3x_1 + 15 \ge 0 \qquad \Leftrightarrow x_1 \le 5 \qquad (11)
$$

d.h. wir könnten  $x_1$  um 5 erhöhen

d.h.  $y_3$  schränkt unser  $x_1$  am stärksten ein.

Wir tauschen jetzt die Basisvariable  $y_3$  mit der Nichtbasisvariable  $x_1$ , in dem wir  $y_3$ nach  $x_1$  auflösen und in allen anderen Ungleichungen (inkl. der Zielfunktion) einsetzen.

$$
y_3 = -3x_1 + x_2 + 15 \ge 0 \Rightarrow x_1 = -\frac{1}{3}y_3 + \frac{1}{3}x_2 + 5 \ge 0
$$
 (12)

einsetzen in die anderen Ungleichungen:

$$
y_1 = 2x_1 - 3x_2 + 6 = 2(-\frac{1}{3}y_3 + \frac{1}{3}x_2 + 5) - 3x_2 + 6 = -\frac{2}{3}y_3 - \frac{7}{3} + 16 \ge 0
$$
 (13)

$$
y_2 = -x_1 - 3x_2 + 15 = -(-\frac{1}{3}y_3 + \frac{1}{3}x_2 + 5) - 3x_2 + 15 = \frac{1}{3}y_3 - \frac{10}{3} + 10 \ge 0 \tag{14}
$$

$$
z = x_1 + 2x_2 = \left(-\frac{1}{3}y_3 + \frac{1}{3}x_2 + 5\right) + 2x_2 = -\frac{1}{3}y_3 + \frac{7}{3}x_2 + 5\tag{15}
$$

daraus bestimmen wir eine neue Basislösung, in dem wir alle Nichtbasisvariablen auf 0 setzen:

$$
x_2 = 0, y_3 = 0 \tag{16}
$$

$$
x_1 = 5 \tag{17}
$$

$$
y_1 = 16\tag{18}
$$

$$
y_2 = 10\tag{19}
$$

$$
z = 5 \tag{20}
$$

#### 2.2 im Tableau

Wir suchen im Zielvektor  $(c = (1, 2))$  nach einem positiven Skalar (wir wollen die Zielfunktion ja erhöhen). Unsere Wahl fällt auf  $c_1 = 1$ . D.h. wir beginnen die Suche nach unserem Pivotelement in der ersten Spalte, die wir fortan Pivotspalte nennen wollen.

Um ein Pivot zu bestimmen, suchen wir in der Pivotspalte nach Einträgen  $b_{ij} < 0$ und erstellen aus dem konstanten Teil $b_i$ der Ungleichung den Quotienten $\frac{b_i}{b_{is}}$ .

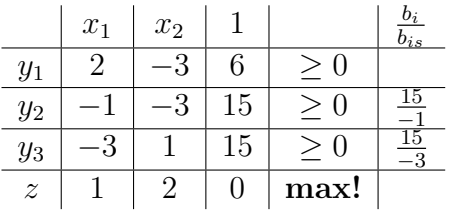

Aus unseren gebildeten Quotienten  $\frac{b_i}{b_{is}}$  suchen wir uns den maximalsten Wert heraus (d.h., da die Pivotkandidaten alle < 0 sind, den, mit dem kleinsten Betrag), unsere Wahl fällt also auf  $\frac{15}{-3} = -5$ , d.h. Gleichung  $y_3$  schränkt unsere Nichtbasisvariable  $x_1$ am stärksten ein (was wir ja oben schon festgestellt haben). Unser Pivotelement ist also  $b_{31}$ , unsere Pivotzeile also  $i = 3$ , unsere Pivotspalte  $s = 1$ .

Wir wenden also den Austauschalgorithmus auf unser Pivot an, was uns zu folgender Berechnung führt:

Pivotelement:

$$
b'_{31} = \frac{1}{b_{31}} = \frac{1}{-3} = -\frac{1}{3}
$$
 (21)

Pivotzeile:

$$
b'_{32} = -\frac{b_{32}}{b_{31}} = -\frac{1}{-3} = \frac{1}{3}
$$
 (22)

$$
b'_{33} = -\frac{b_{33}}{b_{31}} = -\frac{15}{-3} = 5
$$
\n(23)

Pivotspalte:

$$
b'_{11} = \frac{b_{11}}{b_{31}} = \frac{2}{-3} = -\frac{2}{3}
$$
 (24)

$$
b'_{21} = \frac{b_{21}}{b_{31}} = \frac{-1}{-3} = \frac{1}{3}
$$
\n(25)

$$
b'_{41} = \frac{b_{41}}{b_{31}} = \frac{1}{-3} = -\frac{1}{3}
$$
 (26)

sonst:

$$
b'_{12} = b_{12} - \frac{b_{11}b_{32}}{b_{31}} = -3 - \frac{2 \cdot 1}{-3} = -\frac{7}{3}
$$
 (27)

$$
b'_{13} = b_{13} - \frac{b_{11}b_{33}}{b_{31}} = 6 - \frac{2 \cdot 15}{-3} = 16
$$
 (28)

$$
b'_{22} = b_{22} - \frac{b_{21}b_{32}}{b_{31}} = -3 - \frac{-1 \cdot 1}{-3} = -\frac{10}{3}
$$
 (29)

$$
b'_{23} = b_{23} - \frac{b_{21}b_{33}}{b_{31}} = 15 - \frac{-1 \cdot 15}{-3} = 10\tag{30}
$$

$$
b'_{42} = b_{42} - \frac{b_{41}b_{32}}{b_{31}} = 2 - \frac{1 \cdot 1}{-3} = \frac{7}{3}
$$
 (31)

$$
b'_{43} = b_{43} - \frac{b_{41}b_{33}}{b_{31}} = 0 - \frac{1 \cdot 15}{-3} = 5 \tag{32}
$$

Wir erhalten als neues Tableau

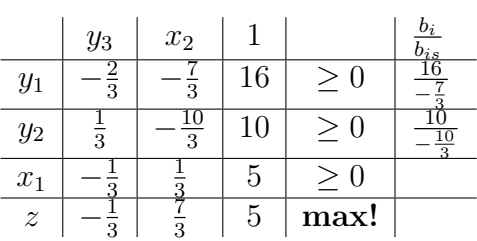

Unsere Zielfunktion hat sich also ebenfalls auf 5 verbessert.

Es folgen die weiteren Schritte des Algorithmus bis zum Ende:

Wir wollen jetzt  $x_2$  maximal erhöhen, d.h. wir suchen in Spalte  $s = 2$  nach einem Pivotkandidaten, zur Auswahl stehen  $-\frac{7}{3}$  $\frac{7}{3}$  und  $-\frac{10}{3}$  $\frac{10}{3}$ . Wir wählen wieder den maximalsten Quotienten  $\frac{b_i}{b_{is}}$  aus (wir erinnern uns: die Quotienten sind alle negativ, d.h. wir wählen den Quotienten mit dem kleinsten Betrag aus), d.h. unser Pivotelement ist  $-\frac{10}{3}$  $\frac{10}{3}$ , unsere Pivotzeile also  $i = 2$ , unsere Pivotspalte ebenfalls  $s = 2$ .

Wir tauschen also jetzt  $x_2$  mit  $y_2$ . Wir wenden abermals den Austauschalgorithmus

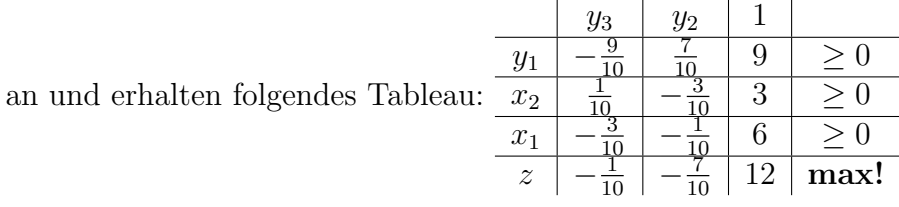

Wir finden nun keinen Skalar  $c_i \geq 0$  mehr, d.h. wir haben eine *Optimallösung* gefunden, unser Algorithmus terminiert. Die Lösung ist  $x_1 = 6, x_2 = 3$ , der maximale Zielwert also  $6 + 2 \cdot 3 = 12$ .

Mit [\[Mic04\]](#page-5-1) kann man auch komplexere LPs gut lösen lassen, die Tableau-Berechnung wird allerdings etwas anders durchgeführt.

Statt mit den Indizes kann man "auf dem Papier" auch ganz gut mit den Fingern arbeiten, indem man sich die Pivotzeile und Pivotspalte markiert.

## Literatur

- <span id="page-5-1"></span>[Mic04] Michel Berkelaar, Kjell Eikland, Peter Notebaert. lp solve open source (mixedinteger) linear programming system. http://lpsolve.sourceforge.net, 2004.
- <span id="page-5-0"></span>[Pra07] Prof. Dr. Hartmut Prautzsch. Fakultät für Informatik - Vorlesung - Informatik IV. http://i33www.ibds.uni-karlsruhe.de/info4 skript/Kapitel 2.pdf, 2007.
- [Wol93] Wolfgang Boehm, Hartmut Prautzsch. Numerical Methods. AK Peters, 1993.